# **TUTORIAL PENGENALAN RAMBU RAMBU BERBASIS ANDROID**

# **TUGAS AKHIR**

**sebagai salah satu syarat untuk memperoleh gelar Sarjana Komputer pada program studi TEKNIK INFORMATIKA** 

> Disusun Oleh : **Dany Atventus Rufus 101110246**

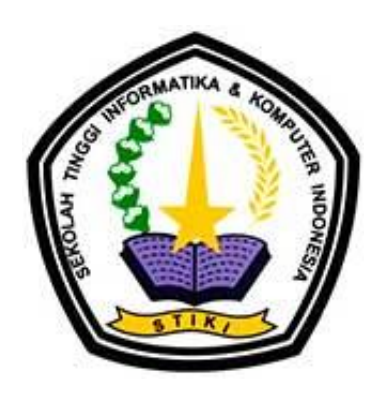

# **PROGRAM STUDI TEKNIK INFORMATIKA SEKOLAH TINGGI INFORMATIKA & KOMPUTER INDONESIA MALANG 2016**

# **Tugas Akhir Berjudul TUTORIAL PENGENALAN RAMBU LALU LINTAS BERBASIS ANDROID**

Disusun Oleh : Dany Atventus Rufus 101110246 Telah dipertahankan dalam Sidang Tugas Akhir Pada Tanggal 13 September 2016 Dan dinyatakan memenuhi syarat untuk diterima

Komisi Sidang, Komisi Penguji,

Koko Wahyu P., S. Kom., M. TI Dr. Eva Handriyantini, S. Kom, M. MT Ketua Sidang Penguji 1

> Sugeng Widodo, M.Kom Penguji 2

 Daniel Rudiaman S.,S.T,M.Kom Penguji 3

Malang, 13 September 2016 Sekolah Tinggi Informatika dan Komputer Indonesia KETUA

Dr. Eva Handriyantini, S.Kom, M.MT

#### **PERSEMBAHAN**

Takut akan Tuhan adalah permulaan pengetahuan tetapi orang bodoh menghina hikmat dan didikan

(Amsal 1 : 7)

Puji syukur saya panjatkan kepada Tuhan Yang Maha Kasih yang selalu tiada henti melimpahkahkan nikmat rezeki dan anugerah yang tak terhitung untuk saya.

Karya ini ku persembahkan untuk Ayah dan Ibunda tersayang, Kakak, Adik Bungsu serta Saudara - Saudara dari keluarga yang memberikan dukungan penuh, mendoakan, menjaga, mendidik, dan memberi motivasi di setiap jalan hidupku.

seringkali ketika masalah datang, TUHAN memberikan kita

3 HAL.......

Sebuah Masalah

Sebuah Solusi

dan

Sebuah Pelajaran

Cukup Percaya, Taat dan Belajar bahwa Tuhan tidak pernah gagal.

#### **KATA PENGANTAR**

Puji syukur kami panjatkan ke hadirat Tuhan Yang Maha Esa, karena berkat dan rahmat-Nya, penyusuan tugas akhir yang berjudul "Tutorial Pengenalan Rambu Rambu Lalu Lintas Berbasis Android" dapat diselesaikan dengan baik. Dalam penyelesaian tugas akhir ini penulis banyak mengalami kendala, namun berkat bantuan dan kerjasama dari berbagai pihak, kendalakendala yang dihadapi tersebut dapat diatasi. Oleh karena itu penulis ingin menyampaikan ucapan terima kasih yang sebesar-besarnya kepada semua pihak yang telah membantu penyelesaian Tugas Akhir ini, terutama kepada yang terhormat :

- 1. Ibu Dr. Eva Handriyantini, S.Kom, M.MT. selaku Ketua STIKI
- 2. Koko Wahyu Prasetyo, S.Kom, M.TI. selaku Dosen Pembimbing
- 3. Semua pihak yang tidak dapat disebutkan satu persatu dalam kesempatan ini, yang telah memberikan bantuan moral dan materil dalam proses penyelesaian Tugas Akhir ini.

Semoga Tuhan Yang Maha Esa memberikan imbalan yang setimpal atas segala bantuan yang telah diberikan. Akhir kata, penulis menyadari masih banyak terdapat kekurangan dari tugas akhir ini, oleh karena itu segala saran dan kritik yang membangun sangat diharapkan oleh penulis demi tercapainya kesempurnaan penulisan selanjutnya. Semoga laporan yang telah disusun ini dapat bermanfaat.

#### Malang, 13 September 2016

Penulis

## **DAFTAR ISI**

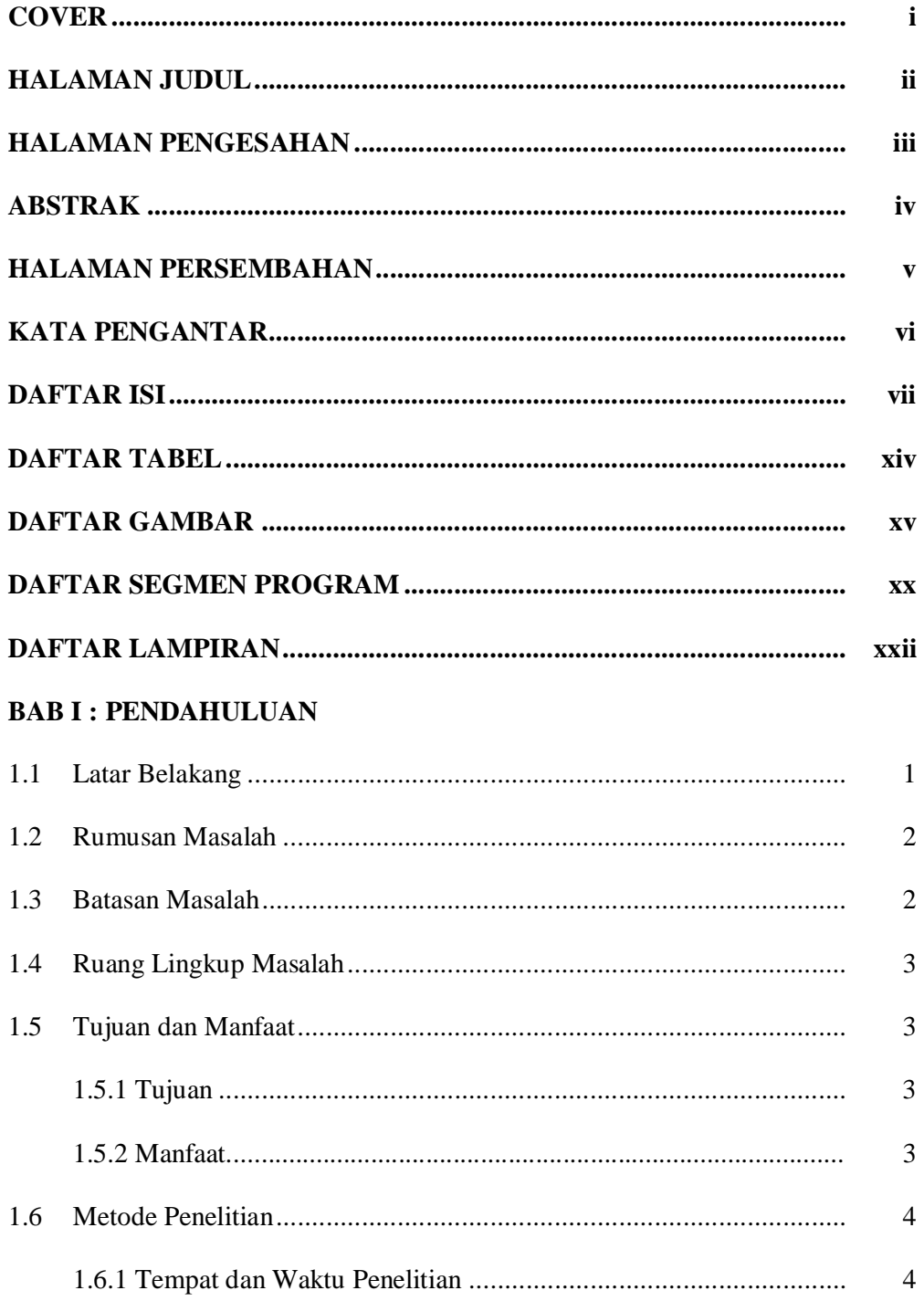

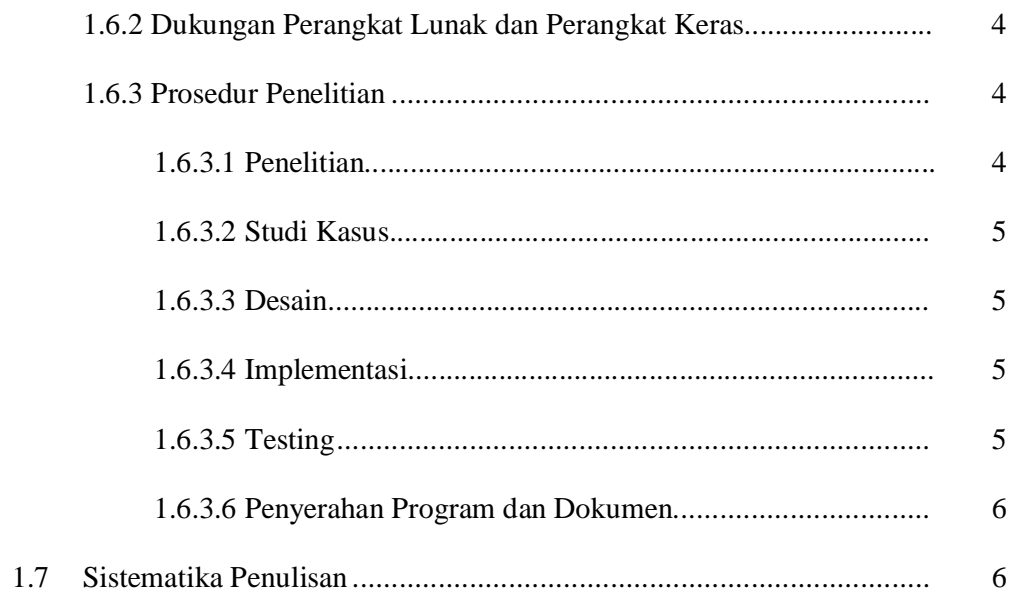

### **BAB II : LANDASAN TEORI**

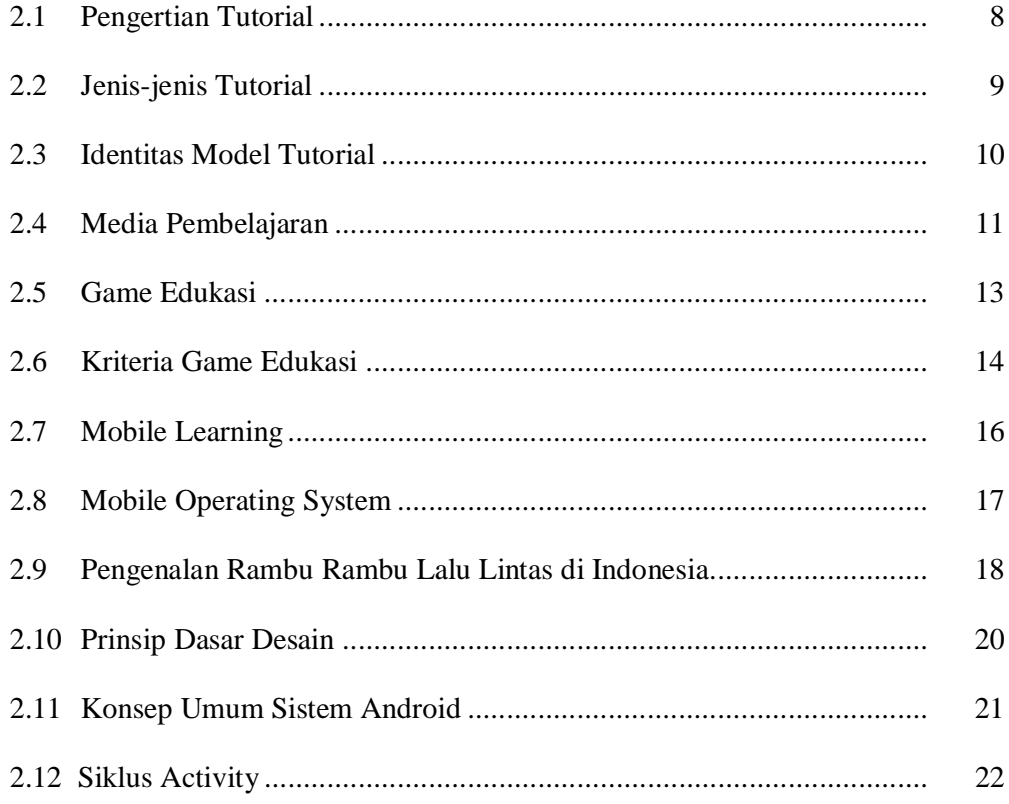

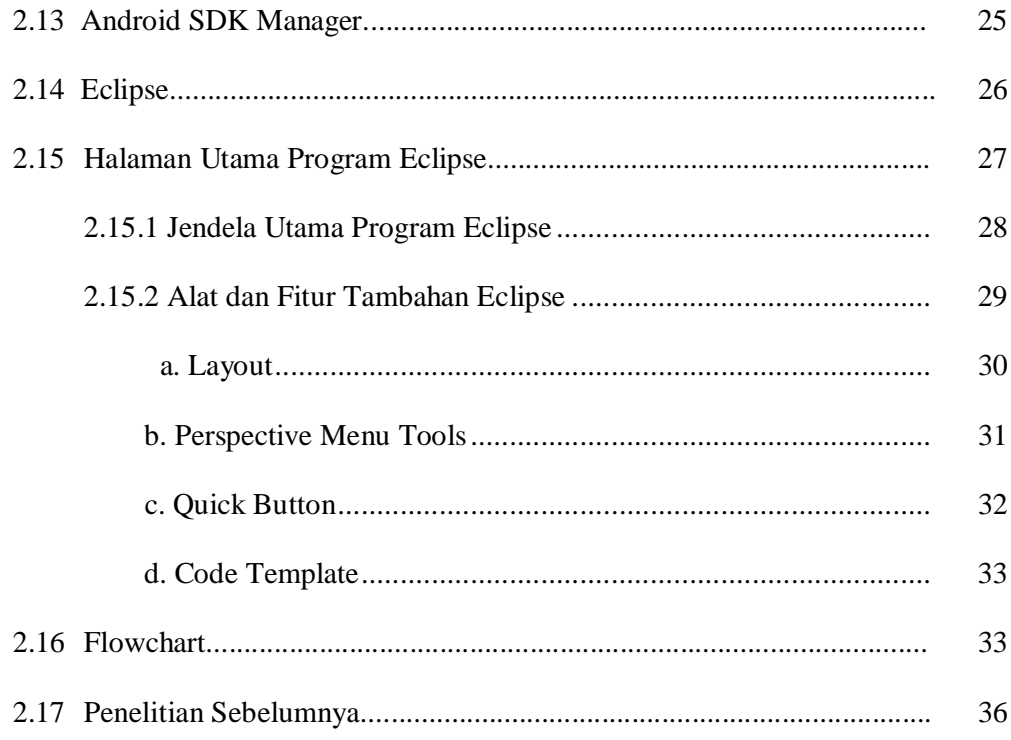

## **BAB III : ANALISA DAN PERANCANGAN**

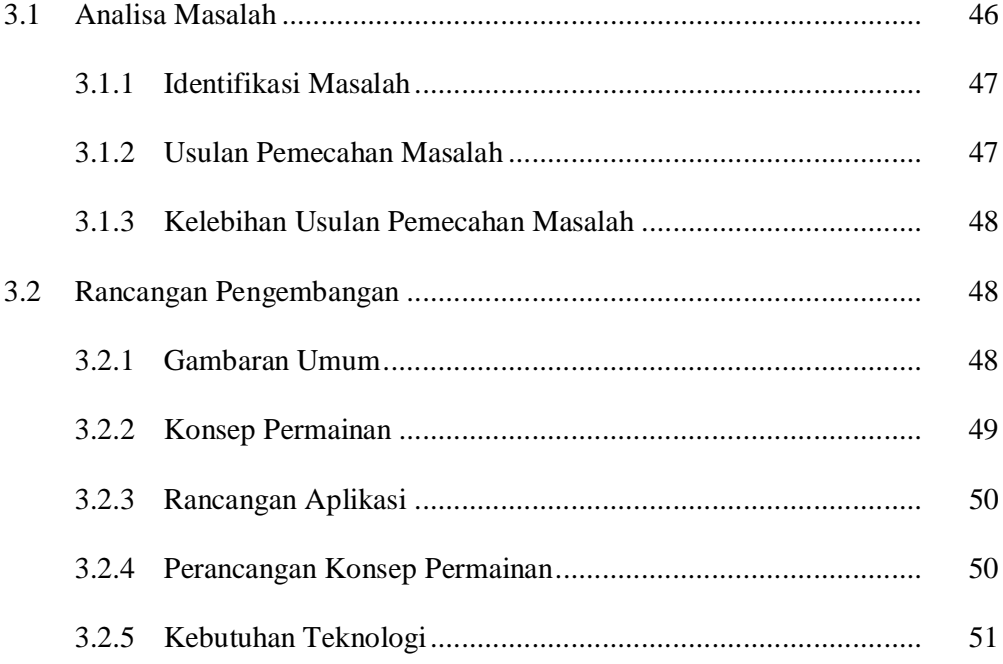

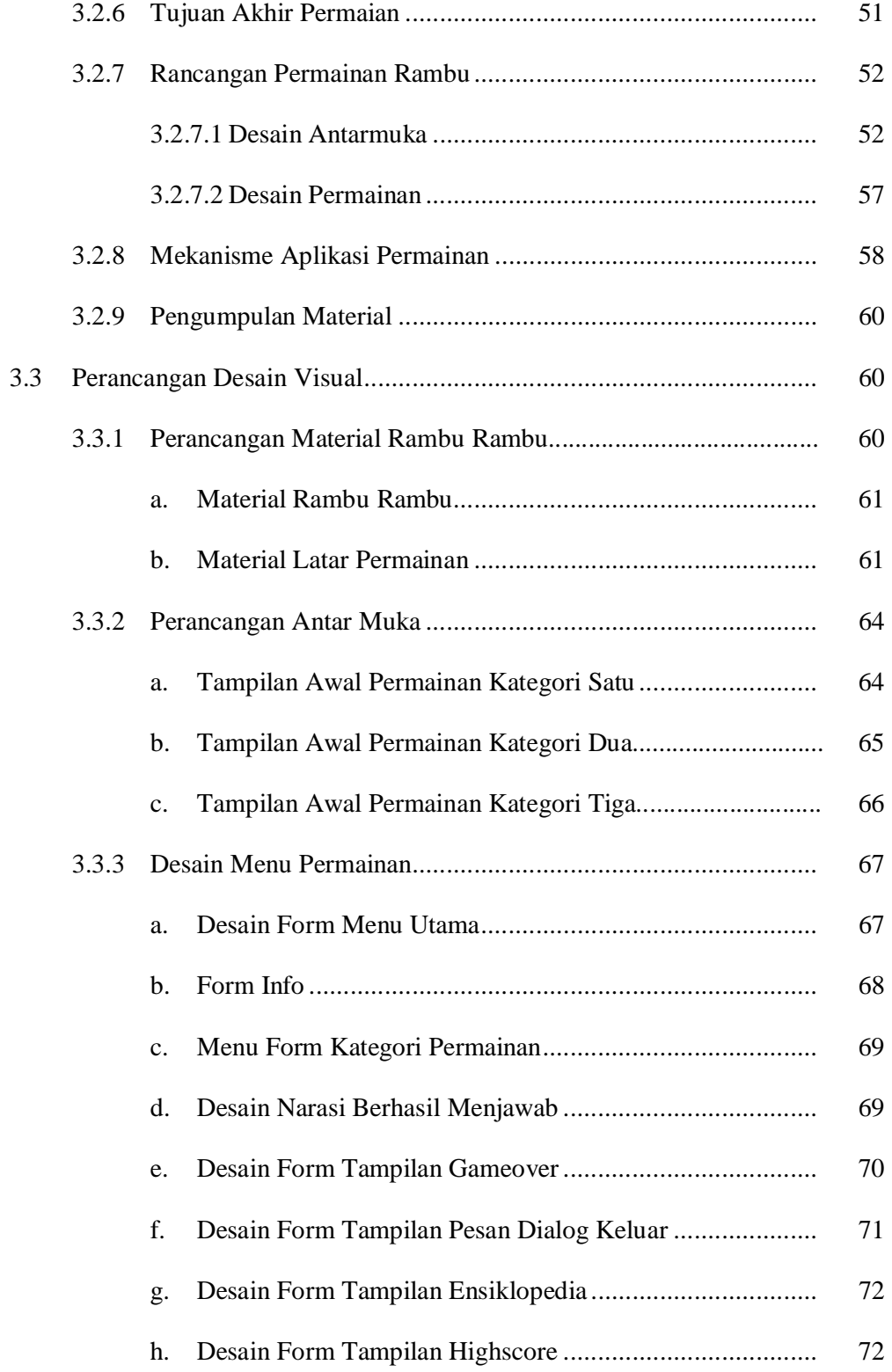

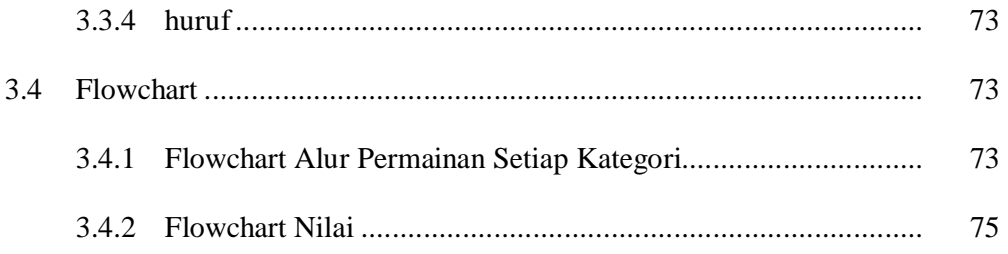

#### **BAB IV : IMPLEMENTASI DAN PEMBAHASAN**

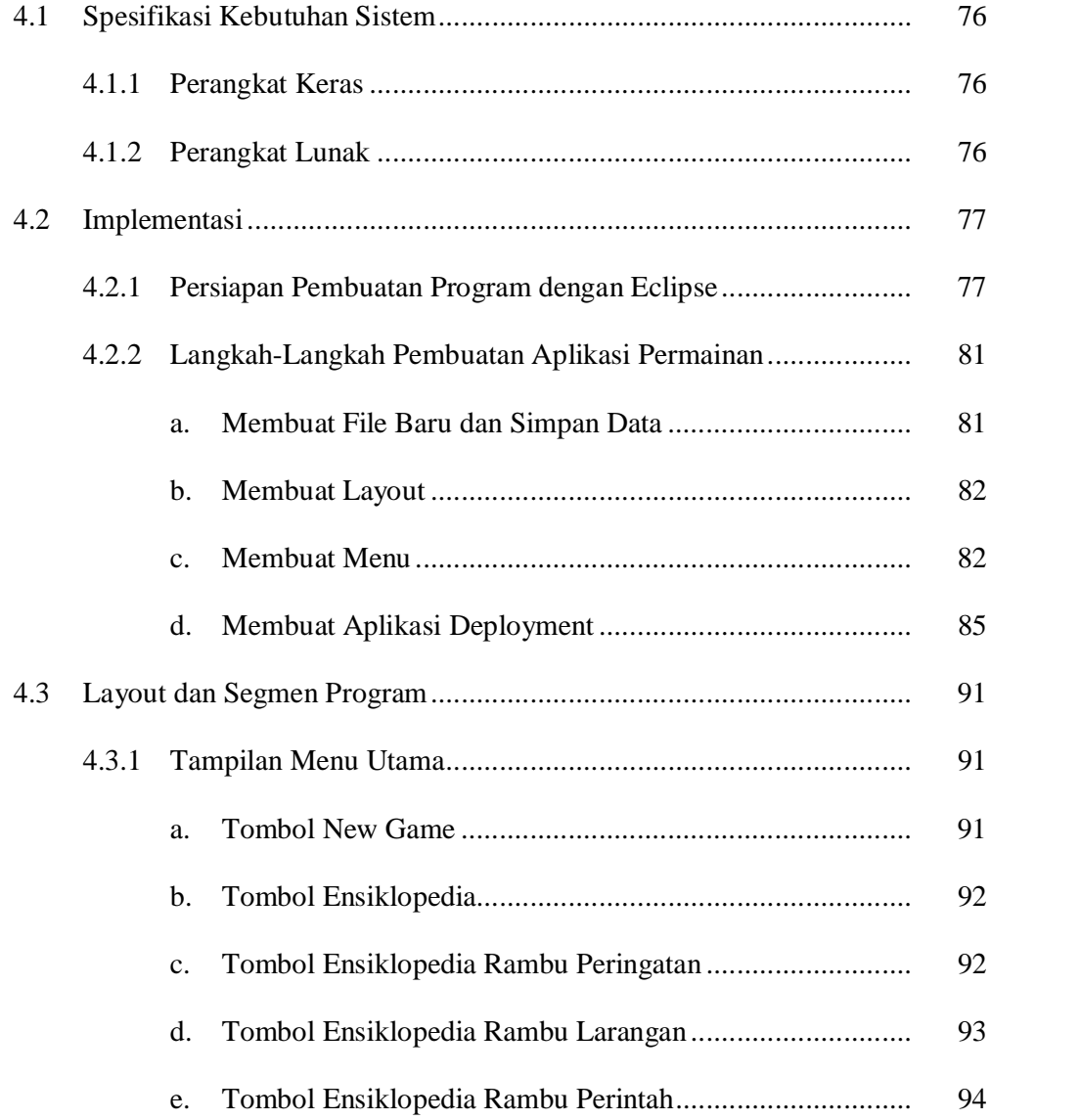

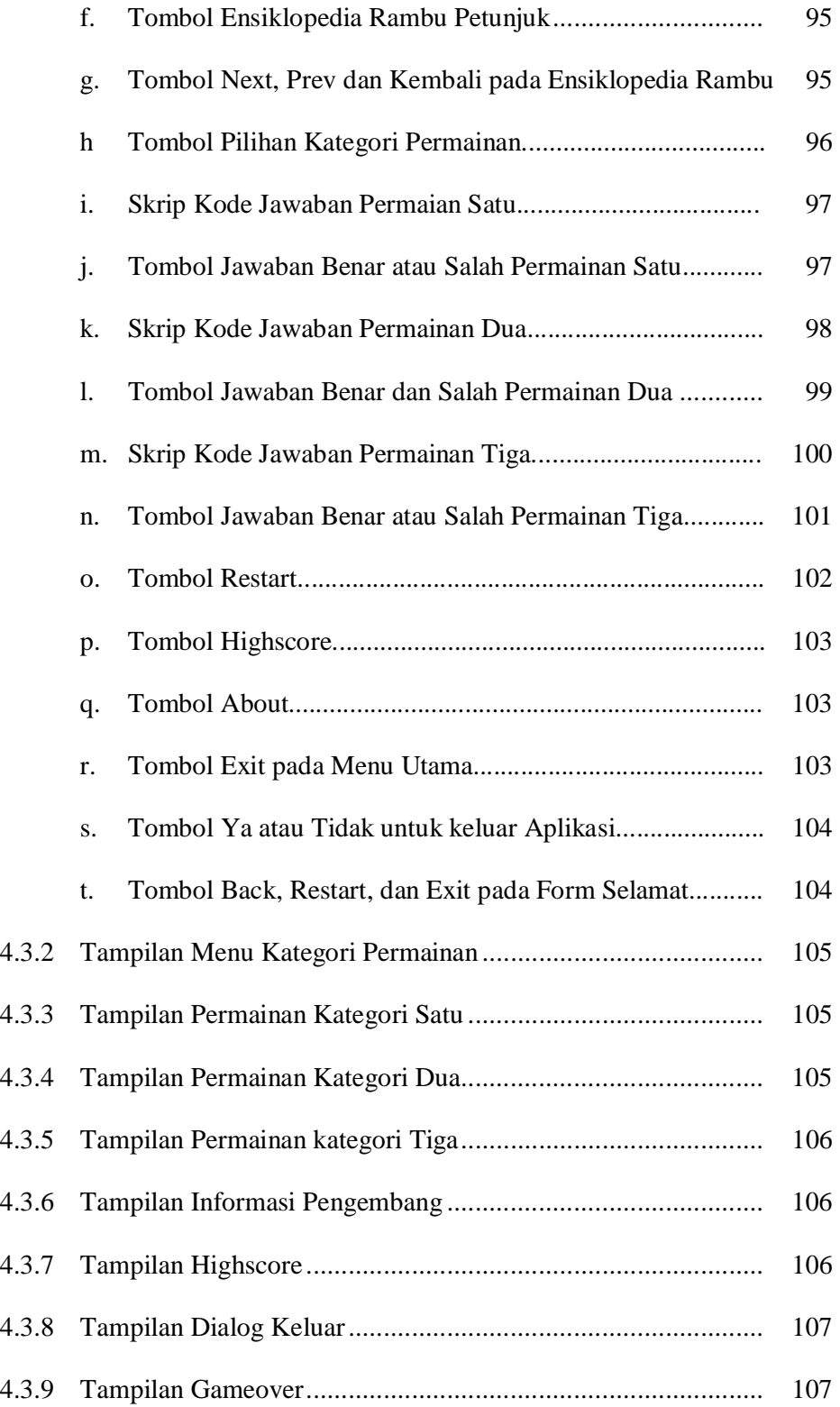

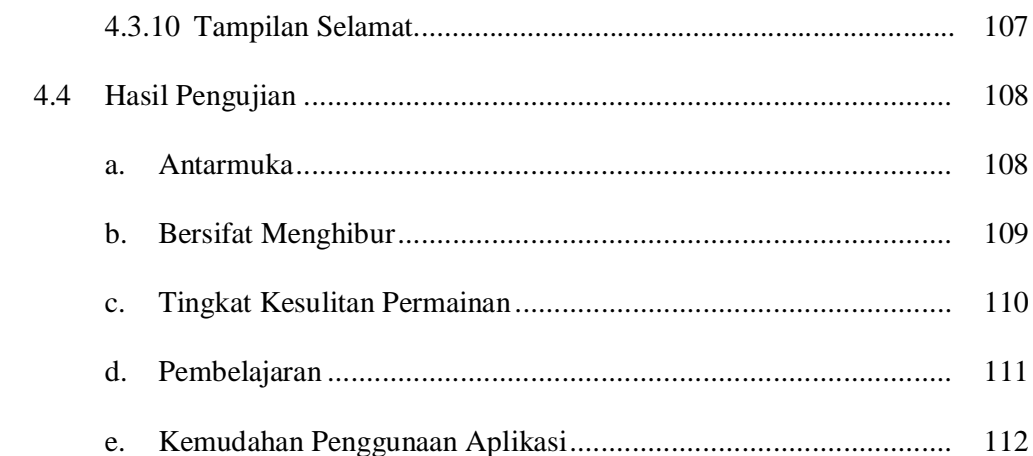

# **BAB V : PENUTUP**

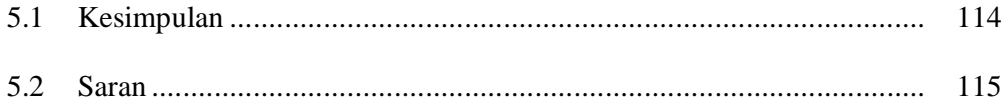

# **DAFTAR PUSTAKA**

### **DAFTAR TABEL**

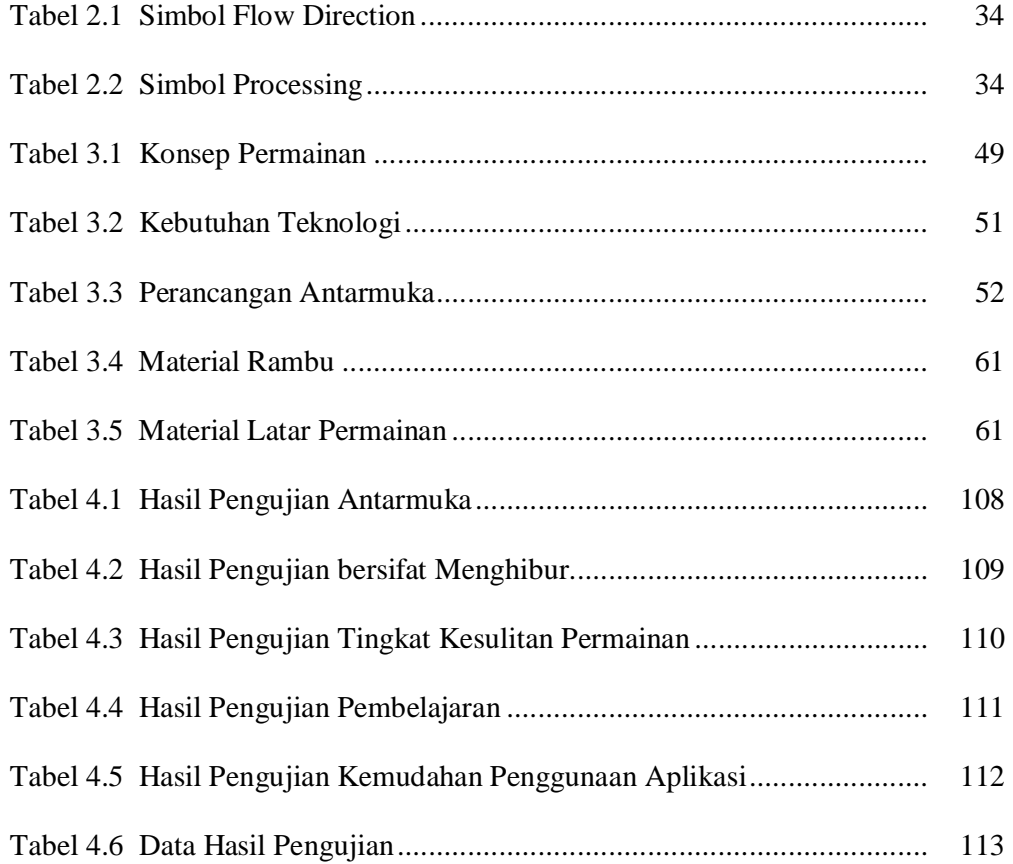

### **DAFTAR GAMBAR**

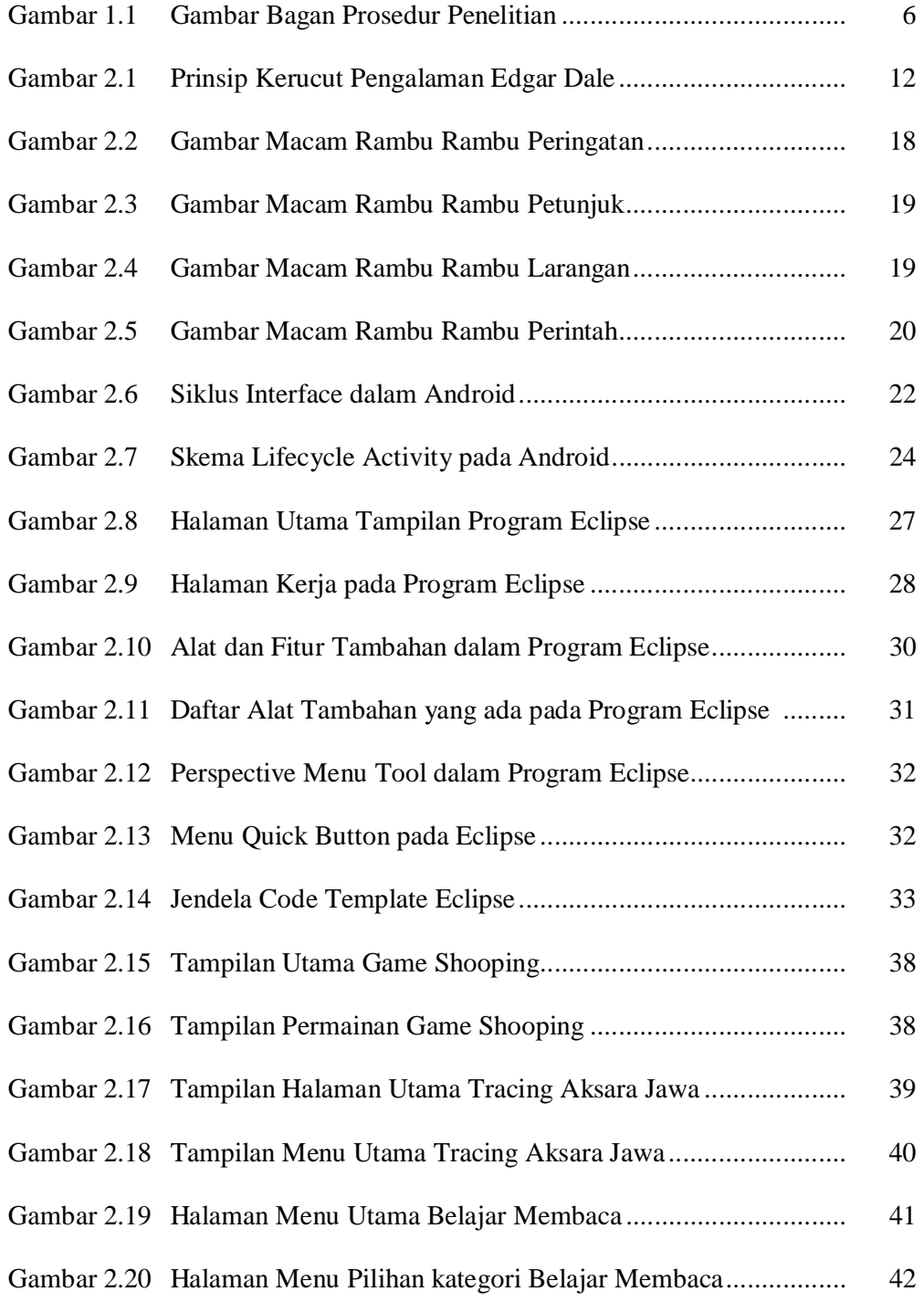

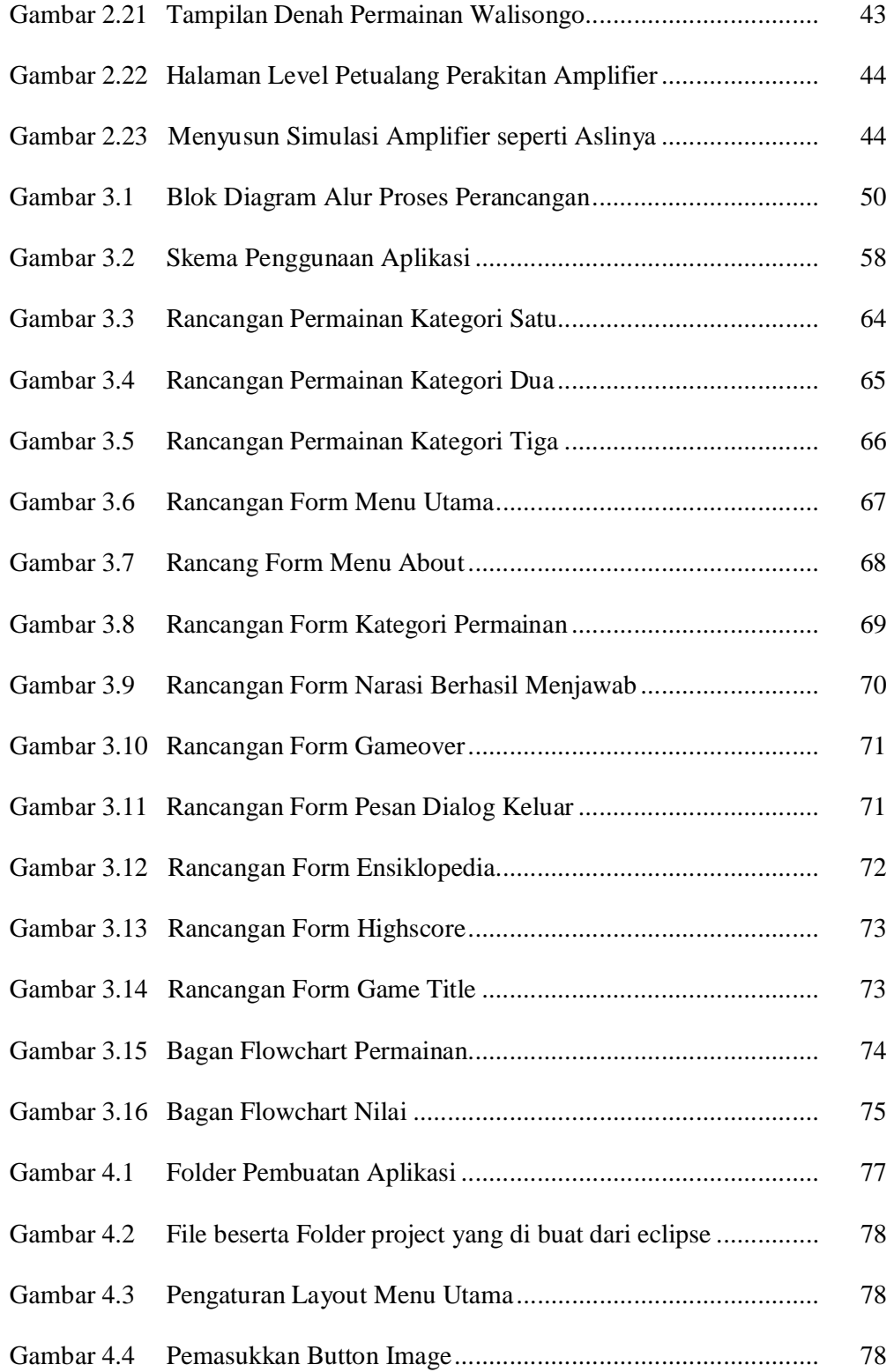

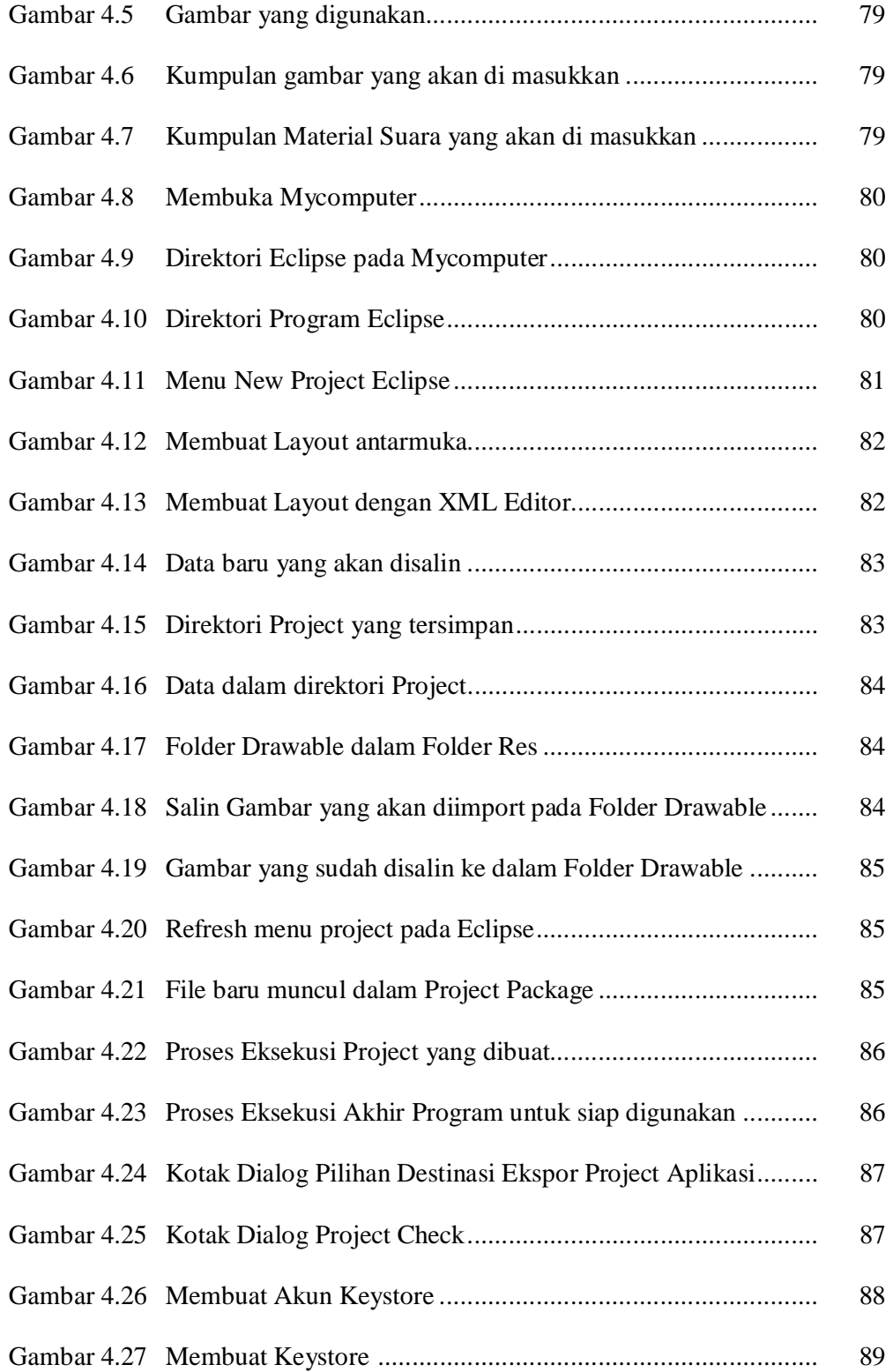

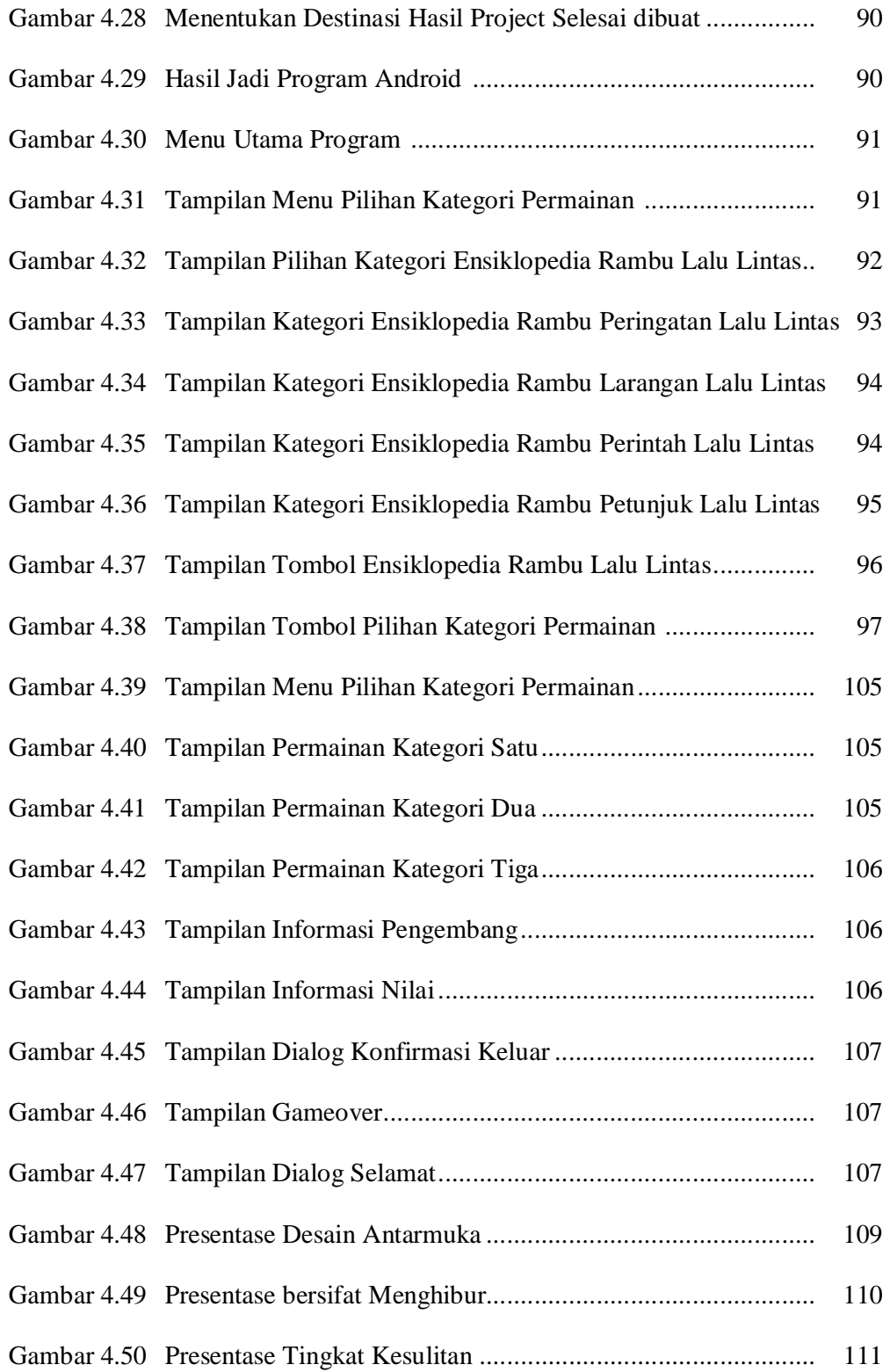

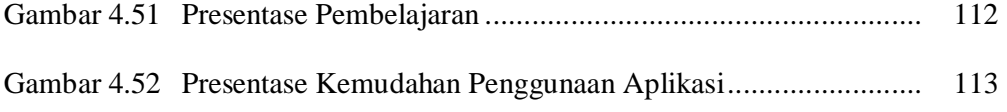

#### **DAFTAR SEGMEN PROGRAM**

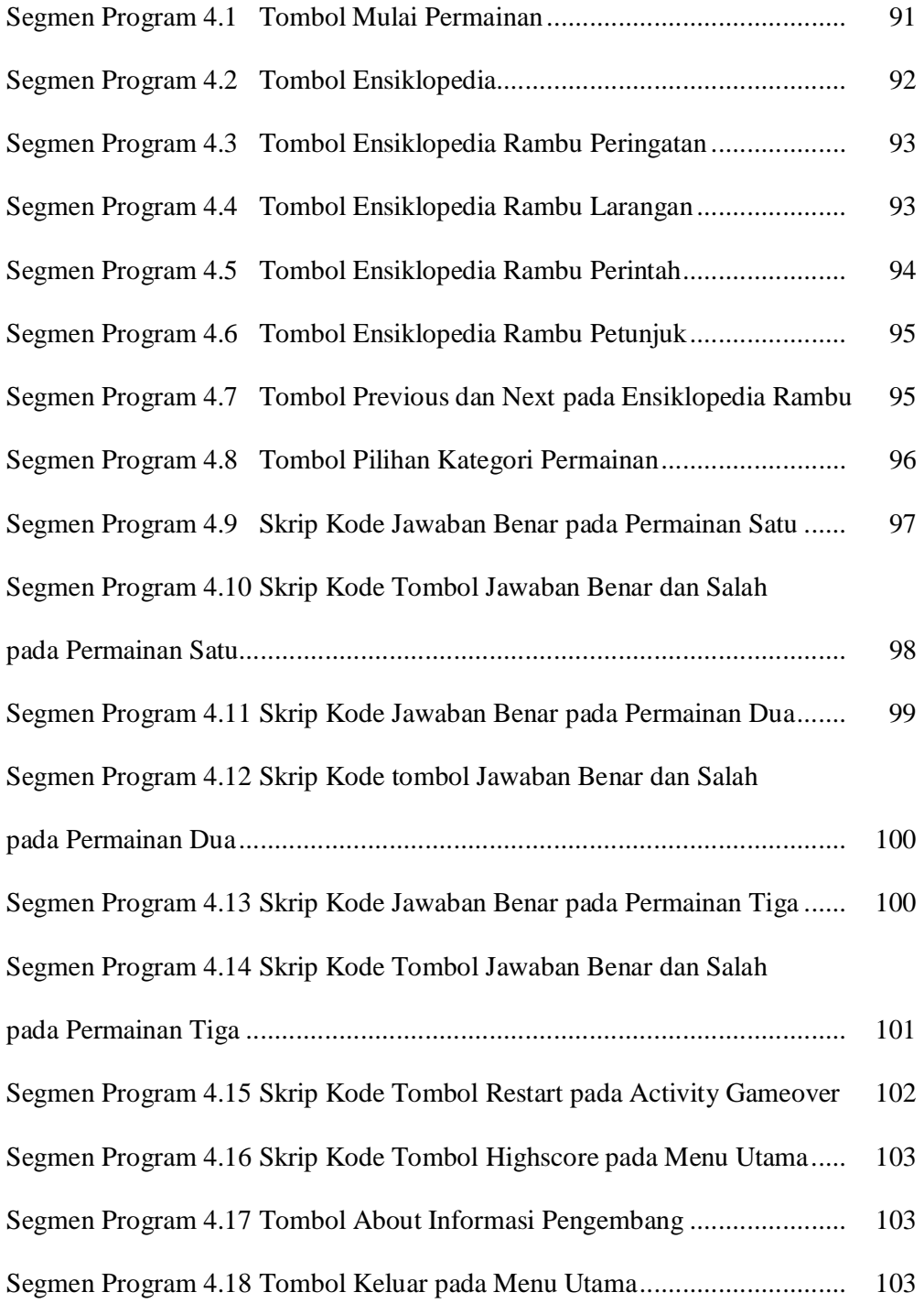

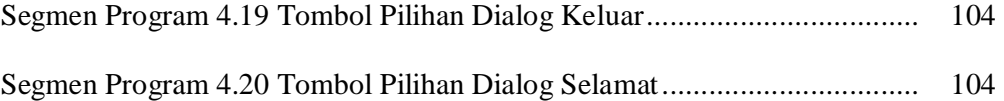